## **Extended Text Library For Small Basic Взломанная версия** Torrent Скачать бесплатно без регистрации

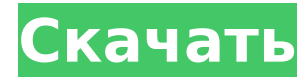

#### Extended Text Library For Small Basic Crack+ Keygen For (LifeTime)

Small Basic - это детский язык, который подходит для изучения практических и увлекательных навыков разработки программного обеспечения. Он не предназначался для использования в качестве производственного языка, и в результате немногие профессионалы, использующие Small Basic, являются опытными разработчиками и программистами. Многие профессиональные разработчики, использующие Small Basic, вынуждены прибегать к неоптимизированному или «быстрому» методу программирования. Большинство классов и методов Small Basic созданы для начинающих, и в результате большинству профессиональных разработчиков, использующих Small Basic, приходится использовать стандартную библиотеку для создания своих проектов. Как профессиональный разработчик, я использовал множество способов создания программного обеспечения и экономии времени. Проблема с этими ярлыками заключается в том, что они требуют времени для оптимизации и создания качественного программного обеспечения. Microsoft Small Basic поставляется с расширенной библиотекой со встроенными методами. Эту библиотеку можно использовать для расширения базовой библиотеки и создания собственных методов. Расширенная текстовая библиотека для Small Basic (сокращенно ETL) - это небольшая бесплатная библиотека методов, которая расширяет текстовую библиотеку в Microsoft Small Basic для добавления пользовательских методов, таких как «Разделить», «Заменить» и т. д. Чтобы использовать ETL, выберите «Добавить в библиотеку» при создании проекта. ETL может добавлять методы к объекту Small Basic Text, объекту Text, объекту TextBox, объекту StaticText, объекту LineBreak, объекту BoldText или различным другим текстовым объектам. Например, с помощью ETL мы можем добавить метод Split к текстовому объекту. Метод Split помогает нам разделить строку на массив с помощью объекта Delimiter. { фрагмент} Создайте текстовый объект или используйте существующий текст: { фрагмент} 'Текстовый объект, пример 1 Text txt="Это текстовый объект" Выберите «Добавить в библиотеку» при создании проекта. Перейдите в «Файл» и выберите «Импорт», затем выберите «Импортировать все». Отметьте «Автоматически» Введите «Текстовая библиотека для Small Basic» в поле поиска. Введите «Разделить» Нажмите «Импорт». Сделанный! Выберите «Применить», затем «ОК», txt.Split {.примечание} Вы по-прежнему можете использовать стандартную библиотеку для разделения строк с помощью методов `Split()` и `Split(delimiter)` "Мы можем проверить массив с помощью: txt.Split.Длина: "Он должен вернуть 3. {.фрагмент} Создайте текстовый объект или используйте существующий текст: { фрагмент}

#### **Extended Text Library For Small Basic Incl Product Key**

Расширение библиотеки Simplistic Text для Microsoft Small Basic. Скорее всего, как программист на языке Small Basic, вы оказались на краю своего места, ожидая появления

библиотеки String, которая позволила бы вам использовать возможности .Split(), .Replace(). и так далее, в любой строке, в которой вы решили их использовать. Что вам действительно нужно, так это объект Text, который вы можете использовать в своих сценариях, чтобы сделать все это возможным. Ну вот! Расширенная текстовая библиотека для Small Basic делает именно это. Расширенная текстовая библиотека для Small Basic включает большую коллекцию расширений для класса Text. Он содержит более 50 статических методов и 4 динамических метода, которые позволят вам воспользоваться всеми преимуществами класса Техt, чтобы помочь вам быть более эффективными в своих усилиях по написанию сценариев. Расширенная текстовая библиотека для небольших основных моментов \* Создание настраиваемых версий методов Microsoft String.Split(), String.Trim() и String.Replace(). \* Разработайте функциональность почти для каждого метода класса Text. \* Создание пользовательских методов для текста, таких как создание строки, точно соответствующей первой букве строки. \* Создайте настраиваемый метод, который будет разделять строку на основе любого символа независимо от его местоположения. \* Создайте метод, который позволит вам подсчитать, сколько раз указанный символ появляется в строке \* Изучите содержимое строки, используя перечисление Text Class \* Загружает строку из указанного файла \* Выполнить строку как метод ASP.NET \* Объединение текста с форматированием HTML \* Продемонстрировать, как создавать объектно-ориентированные методы \* Играйте со всеми этими и другими функциями! инструкции 1. Загрузите расширенную текстовую библиотеку для Small Basic. 2. Извлеките загруженный файл 3. Откройте расширенную текстовую библиотеку для файла Small Basic. 4. Вот что вы должны увидеть: Примечание 1. В дополнение к строке меню имеется отдельная панель инструментов, которая отображается в нижней части экрана. Примечание 2. Чтобы добавить новые кнопки на панель кнопок, просто нажмите кнопку, как если бы вы использовали другие кнопки, и используйте меню управления, как обычно. Примечание 3. Полный исходный код для всей расширенной текстовой библиотеки для Small Basic предоставляется в ZIP-файле вместе с приложением. Прежде чем продолжить, просто извлеките код в существующий каталог скриптов Small Basic, чтобы он был легко доступен. 1709е42с4с

### **Extended Text Library For Small Basic Crack With Registration Code Free** [Mac/Win]

Расширенная текстовая библиотека для Small Basic предоставляет несколько пользовательских методов для встроенного класса «Текст». Пользовательские методы включают в себя: - Расширенное разделение текста - Расширенная замена текста -Расширенное копирование текста - Расширенная обрезка текста Пользовательские методы предоставляют дополнительные функции, недоступные во встроенных текстовых методах, таких как Scan, Append, Remove или Sub, Например, вы можете использовать функцию Custom Split, чтобы получить все строки, слова или символы, которые в противном случае пропустила бы встроенная функция Split. Пользовательские функции разделения общедоступная функция Text Split (текст: текст, разделитель: строка, groupby: число = Text.GroupByText): IEnumerator { если (разделитель == "") { // разделитель необязателен, например "", ".",,, #,, &, // Но нет ничего плохого в том, чтобы указать значение по умолчанию, чтобы избежать предупреждений. } еще { // если указан разделитель, убедитесь, что он последний и не находится между ними. если (группировка == Text.GroupByText) { groupby = разделитель.GetDigit() } //Если указан разделитель, но не последний разделитель. for( i, len, v = 0; (d = text[i])!= разделитель; i++ ) если (d > = разделитель) { fprintf("Обнаружен разделитель групп в тексте перед найденным разделителем. %d - позиция разделителя групп. Все остальные разделители находятся после. ", д); я--; Продолжать; } //Иначе разделитель будет последним и не будет найден в этом цикле. //Если указан разделитель, убедитесь, что он последний и не находится между ними. если( groupby == delimiter.GetDigit() ) {  $groupby = pasgen$ итель. GetDigit() } если( $s!=1$ ) { если( $groupby ==$  delimiter. GetDigit()) { группа = 0 } } for( я = 1; я

#### What's New in the Extended Text Library For Small Basic?

Расширенная текстовая библиотека для Small Basic — это небольшая библиотека, которая расширяет класс «Текст» Microsoft Small Basic для добавления пользовательских методов, таких как «Разделить», «Заменить» и т. д. Существуют также методы, упрощающие обычные текстовые операции. Например, метод Replace позволяет вставить указанный текст в позицию курсора в строке. С текстовыми операциями, как правило, приходится много печатать, с этой библиотекой можно сделать намного больше, чем с обычным текстовым классом. Некоторые функции могут быть недоступны, если ваш язык не поддерживает расширенные строки. Класс очень прост в использовании. Просто добавьте его в рабочий класс и используйте нужную вам функцию. Вот список всех функций: Преобразование текста в строку Кодировка UTF-8 Левая «подсказка» (если использовать термин в широком смысле) этого класса состоит в том, чтобы подготовить конечного пользователя к тому моменту, когда первоначальный разработчик забудет добавить объявление для параметра Encoding. Если параметр не объявлен, то функция предполагает, что пользователем используется кодировка UTF-8 (Unicode). Если параметр не объявлен, то функция предполагает, что пользователем используется кодировка UTF-8 (Unicode). Если параметр не объявлен, то функция предполагает, что пользователем используется кодировка UTF-8 (Unicode). Если параметр не объявлен, то функция предполагает, что пользователем используется кодировка UTF-8 (Unicode). Это помогает избежать нежелательных ошибок в этом классе. Текстовая разделенная строка Функция Split() возвращает массив строк, каждая из которых представляет слово во входной строке. Если во входной строке между словами нет пробела, возвращается первое слово. Однако, если между словами есть пробел, результирующий массив будет состоять из двух или более слов. Эта функция очень полезна, если вы хотите

преобразовать строку в верхний или нижний регистр. Например, если у вас есть «Это простая строка» и вы хотите преобразовать ее в верхний регистр, будет работать следующий оператор: «Новый текст (TextConvert.TextToUpper («Это простая строка»))». Текст Заменить Строку Функция Replace() заменяет выбранную подстроку во входной строке замещаемой подстрокой. Он работает с каждым словом входной строки по очереди, используя выбранную подстроку в качестве границы слова между тем, где начинается входная строка, и тем, где начинается выходная строка. Эта функция очень полезна, если

# **System Requirements:**

Ядра включают Python 2.7, 2.6, 2.5, 3.4, 3.3, 3.2, 2.8, 2.6.3, 2.6.5, 2.6.6, 2.6.7, 2.7.3, 2.8.0, 2.8.2, 2.8.3, 2.8. .4, 2.8.5, 2.8.6, 2.8.7, 2.8.8, 2.9, 2.9.